## ARCAM CD5

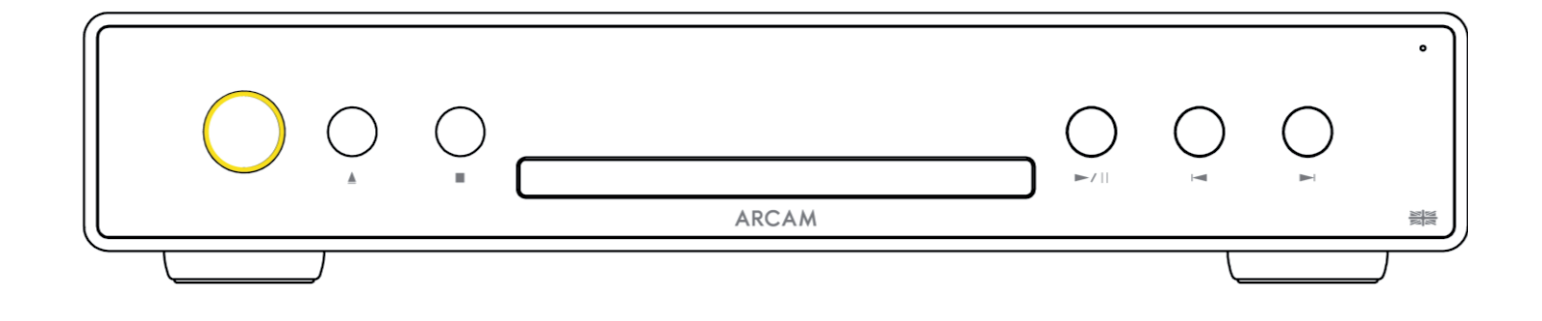

## Руководство пользователя

©ARCAM CD5 — Руководство пользователя — Harman International Industries, Incorporated. Функциональные и конструктивные особенности, а также внешний вид могут быть изменены без уведомления.

#### ВАЖНЫЕ ИНСТРУКЦИИ ПО БЕЗОПАСНОЙ ЭКСПЛУАТАЦИИ

- Прочтите руководство. 1.
- $\mathcal{L}$ Сохраните это руководство.
- 3. Обрашайте внимание на все предупреждения.
- 4. Соблюдайте все указания.
- 5. Для чистки корпуса используйте только сухую ткань.
- 6. Не перекрывайте вентиляционные отверстия. При установке устройства следуйте рекомендациям изготовителя.
- 7. Не располагайте устройство рядом с источниками тепла, такими, как радиаторы, обогреватели, плиты, а также рядом с устройствами (включая усилители), выделяющими тепло.
- 8 Используйте функции безопасности которые обеспечивает разнополюсная вилка или заземляющая вилка. Разнополюсная вилка имеет два плоских контакта, разных по ширине. Заземляющая вилка имеет два электрических контакта и вывод для заземления. Этот третий вывод обеспечивает вашу безопасность. Если вилка не подходит к вашей розетке, обратитесь к электрику для замены розетки.
- 9. Шнур питания прокладывайте так, чтобы случайно не наступить на него. Оберегайте шнур от повреждений, особенно участки вблизи вилки и разъема, который подключается к гнезду питания на задней панели устройства.
- 10. Используйте только принадлежности и дополнительные устройства, рекомендованные изготовителем.
- 11. Это устройство предназначено для использования в умеренном климате при температуре окружающей среды до 35°С
- 12. Лля локального перемещения и установки устройства используйте только тележки. подставки, треноги, кронштейны и столы, рекомендованные изготовителем или продаваемые вместе с устройством. Стойку с установленным устройством передвигайте с осторожностью во избежание ее опрокидывания и получения травмы.

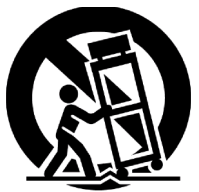

- 13. Отключайте устройство от сети во время грозы или, когда вы не собираетесь пользоваться им в течение длительного времени.
- 14. Обслуживание и ремонт поручайте только квалифицированному персоналу. Обращайтесь в пункт сервисного обслуживания в случае любого повреждения устройства, включая его ненормальную работу, падение, повреждение сетевого шнура или вилки, попадание внутрь жидкости или посторонних предметов.
- 15. Для полного отключения устройства от электросети извлеките вилку из розетки.
- 16. Вставленная в розетку вилка шнура питания должна быть всегда доступной.
- 17. Это устройство предназначено для использования только с источником питания или зарядным кабелем, поставляемым производителем.

ВНИМАНИЕ! ДЛЯ ПРЕДОТВРАЩЕНИЯ РИСКА ВОЗГОРАНИЯ ИЛИ ПОРАЖЕНИЯ ЭЛЕКТРИЧЕСКИМ ТОКОМ НЕ ПОДВЕРГАЙТЕ УСТРОЙСТВО ВОЗДЕЙСТВИЮ ДОЖДЯ ИЛИ ВЛАГИ.

- Не используйте устройство рядом с водой.
	- Не допускайте попадания на устройство капель и брызг воды. Не ставьте на устройство вазы и другие сосуды с жидкостью.

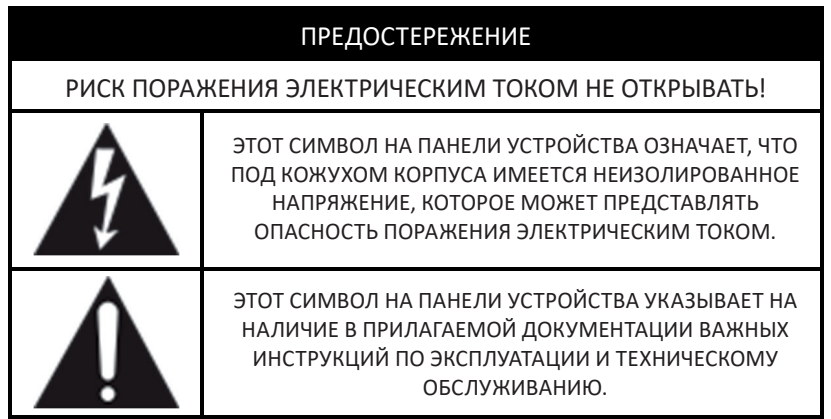

Посетите страницу продукта на сайте ARCAM.co.uk и загрузите инструкции по безопасному обращению с устройством.

#### Изделие класса II

Это устройство относится к оборудованию Класса II или электроприборам с двойной изоляцией. Конструкция не требует заземления электрической схемы для безопасной эксплуатации устройства.

### Содержание

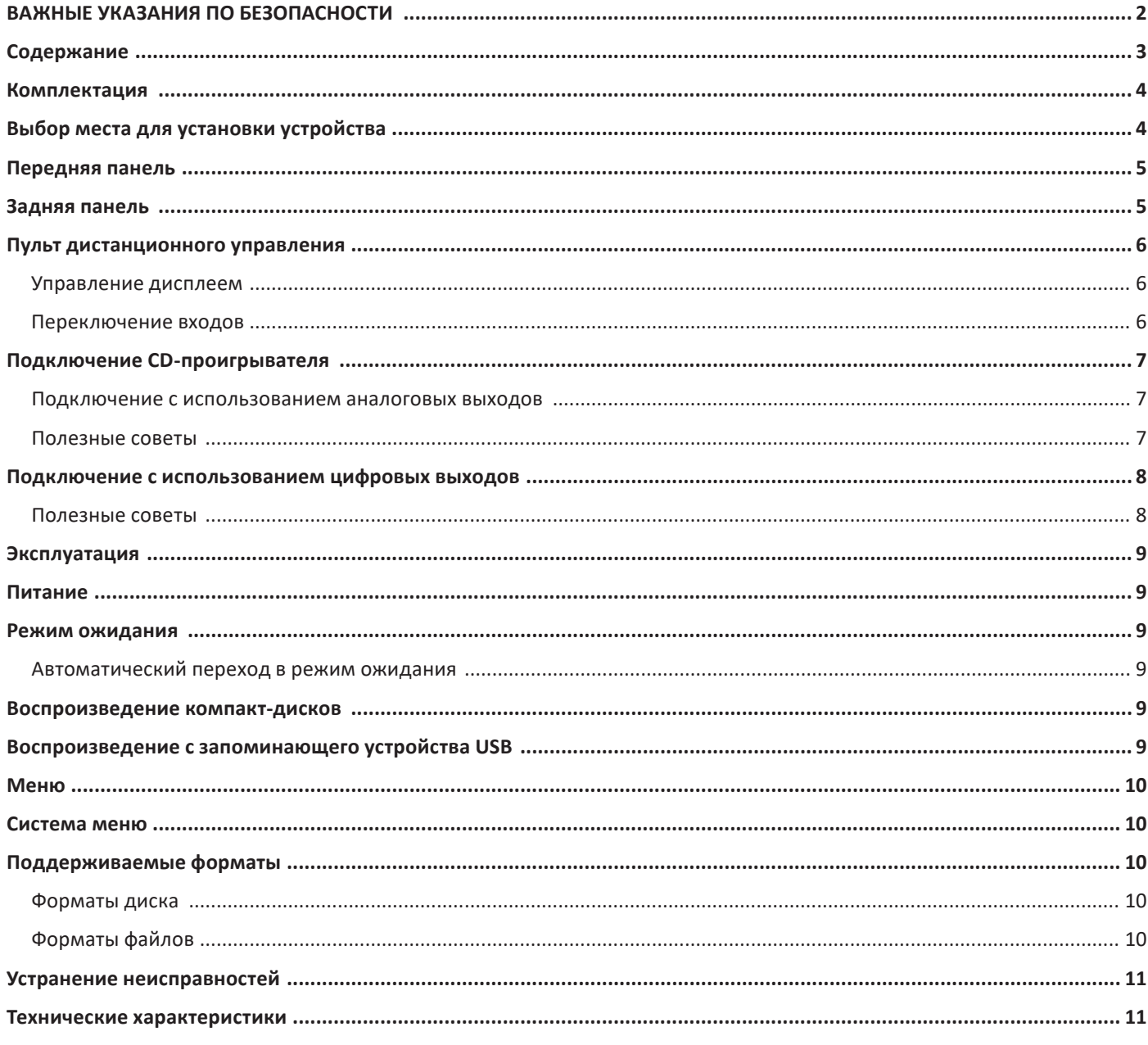

#### **Благодарим за выбор изделия компании ARCAM**

Компания ARCAM уже более 45 лет производит Hi-Fi технику, а также компоненты для домашних кинотеатров, обеспечивающие высокое качество звука. ARCAM CD5 — это последняя новинка в длинном ряду отмеченных наградами CD-проигрывателей, начиная с нашей первой модели ARCAM Delta 70, выпущенной в 1986 году.

CD-проигрыватель ARCAM CD5 будет бесперебойно работать в течение многих лет, радуя вас превосходным звуком и доставляя удовольствие от прослушивания музыки. Это краткое руководство поможет вам в подключении и эксплуатации CD5.

В маловероятном случае возникновения неисправности, либо если вам потребуется техническая помощь, свяжитесь с нашей службой поддержки по электронной почте luxurysupport@harman.com или по телефону +44 (0) 1707 668012 или +1 888 +1888691 4171. Если же вам просто нужна дополнительная информация о продукции ARCAM, наша дилерская сеть будет рада помочь. Дополнительную информацию можно также найти на веб-сайте ARCAM по адресу ARCAM.co.uk.

#### **Комплектация**

- **C** CD-проигрыватель ARCAM CD5
- Пульт дистанционного управления
- 2 батареи ААА для пульта дистанционного управления
- Шнур питания для вашего региона
- Документ по безопасности и соответствию стандартам
- Краткое руководство

#### **Выбор места для установки устройства**

- Устанавливайте проигрыватель на ровной, устойчивой поверхности вдали от прямых лучей солнечного света и источников тепла или влаги.
- Не ставьте CD5 на усилитель или другие устройства, излучающие тепло.
- Следите, чтобы не было никаких препятствий на пути прохождения ИК-сигнала от пульта дистанционного управления на приемник, окно которого расположено справа на передней панели устройства.
- $\odot$  Не устанавливайте на CD5 проигрыватель виниловых дисков. Проигрыватели виниловых дисков очень чувствительны к помехам, генерируемым электросетью. И если проигрыватель находится близко к розетке, эти помехи могут вызывать появление фонового шума при воспроизведении грампластинок.
- О Нормальное функционирование устройства может быть нарушено сильными электромагнитными помехами. В этом случае достаточно перезагрузить устройство с помощью кнопки питания или переставить его в другое место.

В устройстве предусмотрена возможность отключения функций управления питанием. Следует иметь в виду, что это приведет к увеличению энергопотребления.

## **ARCAM Передняя панель**

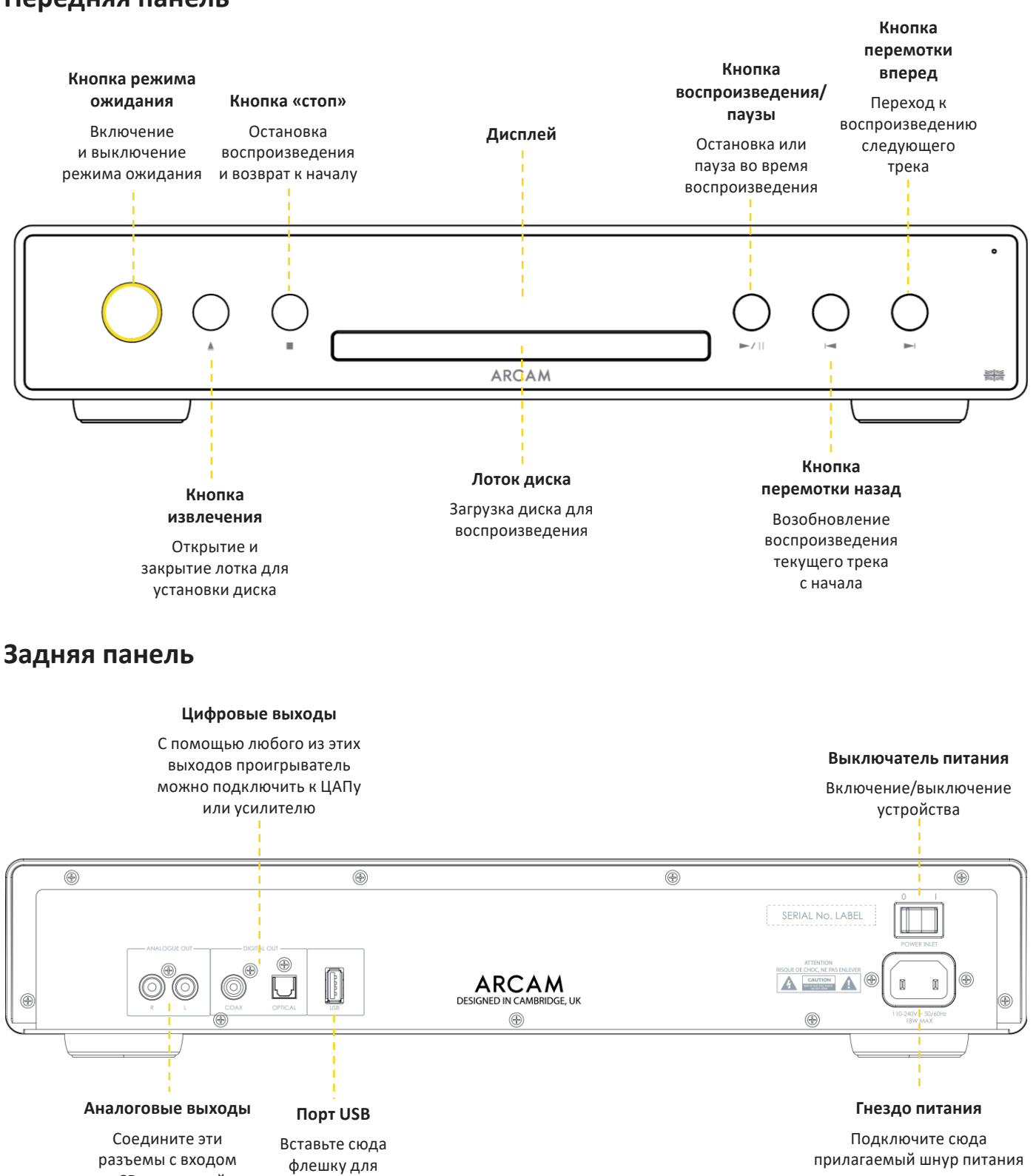

воспроизведения музыкальных файлов

«CD» на задней панели усилителя

#### **Пульт дистанционного управления**

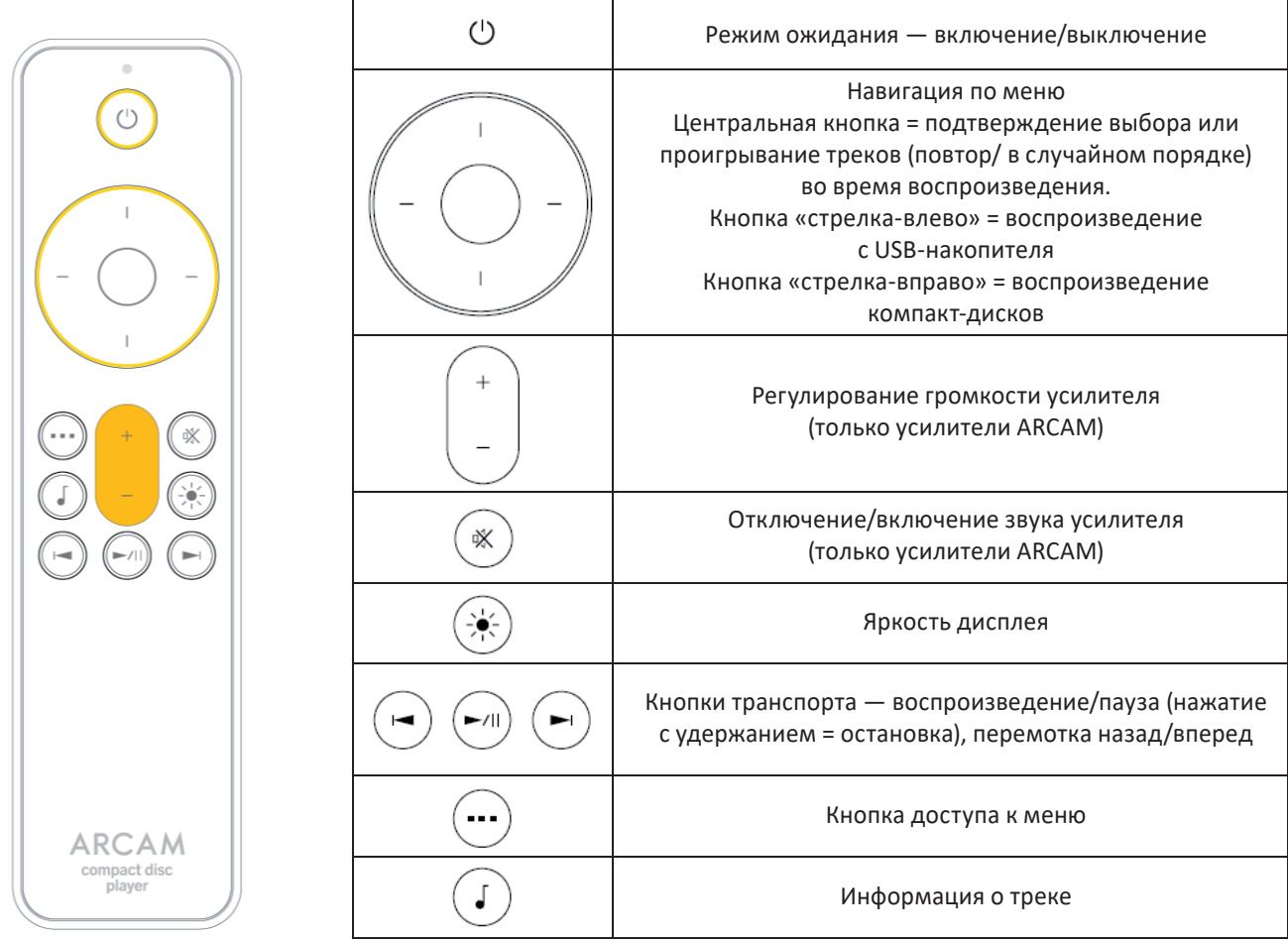

Примечание: Некорректная эксплуатация батарей может привести к опасным последствиям. Не используйте новые батареи вместе со старыми. Используйте только однотипные батареи. Хотя внешне они могут выглядеть одинаково, но напряжение может оказаться различным. При установке батарей обращайте внимание на полярность.

Извлекайте батареи из пульта, если вы не собираетесь пользоваться им в течение месяца или более. Избавляясь от старых батарей, соблюдайте правила их утилизации, действующие в вашем регионе

#### **Управление дисплеем**

Нажмите , чтобы включить или выключить дисплей.

#### **Выбор источника сигнала**

Чтобы выбрать **режим воспроизведения с USB**, нажмите кнопку «стрелка влево» . Чтобы выбрать **режим воспроизведения с компакт-диска**, нажмите кнопку «стрелка вправо» .

#### **Управление воспроизведением**

Чтобы включить и приостановить воспроизведение, нажмите кнопку на пульте дистанционного управления. Чтобы остановить воспроизведение и вернуться к началу, нажмите и задержите кнопку  $\left(\widehat{A}\right)$  на пульте дистанционного управления.

#### **Подключение CD-проигрывателя**

#### **Подключение с использованием аналоговых выходов**

Шаг 1. Убедитесь, что питание CD-проигрывателя и усилителя отключено.

Шаг 2. Используя аналоговые соединительные кабели, соедините правый (R) красный выходной аналоговый разъем на CD-проигрывателе с правой (R), обычно красным, входным аналоговым разъемом CD на усилителе.

Шаг 3. Соедините левый (L) белый выходной аналоговый разъем CD-плеера с левым (L), обычно белым, входным аналоговым разъемом CD на усилителе.

![](_page_6_Figure_6.jpeg)

#### **Полезные советы**

- По завершении соединения включите усилитель, не подавая сигнала, и уменьшите громкость до минимума. Выберите вход CD и включите воспроизведение, а затем постепенно увеличьте громкость до нормального уровня. Такой подход позволяет не допустить резкого скачка громкости или повреждения устройства в случае неправильного подключения.
- Если вы не уверены, что сможете правильно подключить систему, обратитесь к дилеру ARCAM, который будет рад помочь вам.

#### **Подключение с использованием цифровых выходов**

#### **Подключение смартфона или планшета:**

Шаг 1. Убедитесь, что питание CD-проигрывателя и усилителя отключено.

Шаг 2. Используя цифровой коаксиальный межблочный кабель, соедините цифровой коаксиальный выход CD-проигрывателя с цифровым коаксиальным входом усилителя.

Шаг 3. В качестве альтернативы, используя оптический межблочный кабель Toslink , соедините цифровой оптический выход CD-проигрывателя с цифровым оптическим входом усилителя.

![](_page_7_Figure_6.jpeg)

#### **Полезные советы**

- По завершении соединения включите усилитель, не подавая сигнала, и уменьшите громкость до минимума. Выберите вход CD и включите воспроизведение, а затем постепенно увеличьте громкость до нормального уровня. Такой подход позволяет не допустить резкого скачка громкости или повреждения устройства в случае неправильного подключения.
- Если вы не уверены, что сможете правильно подключить систему, обратитесь к дилеру ARCAM, который будет рад помочь вам.

#### **Питание**

Выключатель на задней панели служит для включения/выключения CD-проигрывателя. По завершении всех соединений включите проигрыватель.

#### **Режим ожидания**

Кнопка режима ожидания на передней панели служит для перевода CD-проигрывателя в режим ожидания и вывода из него (переход в рабочее состояние).

#### **Автоматический переход в режим ожидания**

Если в течение 20 минут CD-проигрыватель не работает и пользователь не предпринимает никаких действий, устройство автоматически переходит в режим ожидания. Это сделано для соответствия международным нормам экономного энергопотребления. Эту функцию можно отключить в меню. Чтобы воспользоваться меню, см. стр. 10.

#### **Воспроизведение компакт-дисков**

ARCAM CD5 может воспроизводить аудиодиски и диски с данными. См. раздел «Поддерживаемые форматы» на стр. 10.

Если дисковый лоток еще не активирован, его можно активировать **с помощью кнопки «стрелка вправо»** на пульте дистанционного управления для перевода проигрывателя в режим CD.

Чтобы открыть лоток, нажмите кнопку  $\triangleq$  (извлечение) на передней панели проигрывателя, и лоток выдвинется. Поместите компакт-диск в лоток этикеткой вверх (блестящей стороной вниз).

Чтобы закрыть лоток, нажмите кнопку ▲ (извлечение) или кнопку ▶/II (воспроизведение) на передней панели проигрывателя, лоток войдет внутрь и запустится воспроизведение.

**Примечание:** Лоток предназначен только для установки компакт-дисков. Остерегайтесь попадания внутрь посторонних предметов, так как это может вызвать повреждения, на которые не распространяется гарантия.

#### **Воспроизведение с запоминающего устройства USB**

ARCAM CD5 может воспроизводить записи, сохраненные на флешке. См. раздел «Поддерживаемые форматы» на стр. 10.

Если вход USB еще не активирован, его можно активировать **с помощью кнопки «стрелка влево»** на пульте дистанционного управления для перевода проигрывателя в режим USB.

Вставьте флешку в порт USB на задней панели. Не пользуйтесь удлинительным кабелем USB.

Чтобы запустить воспроизведение, нажмите кнопку ▶/II (воспроизведение).

Чтобы перейти к другой папке, воспользуйтесь кнопкой «стрелка вверх» или «стрелка вниз» на пульте дистанционного управления.

**Примечание:** файлы, находящихся в папке, будут воспроизводиться в том порядке, в каком они были записаны.

#### **Меню**

Вход в меню осуществляется с помощью кнопки  $\left(\cdots\right)$  (меню) на пульте дистанционного управления. Для выбора параметров и настроек меню используйте кнопки навигации на пульте.

#### **Система меню**

![](_page_9_Picture_148.jpeg)

#### **Поддерживаемые форматы**

#### **Форматы диска**

![](_page_9_Picture_149.jpeg)

#### **Форматы файла**

![](_page_9_Picture_150.jpeg)

#### **Примечания:**

- Файлы будут воспроизводиться с диска или USB-накопителя в очередности, определяемой датой создания. Первым будет воспроизводиться файл, записанный раньше других.
- При воспроизведении файлов с переменным битрейтом отображаемое время трека может быть неточным
- DRM-контент (файлы с защитой авторских прав) не воспроизводится.
- Максимальная глубина папки 9 вложений.
- Максимальное количество папок 512.
- Максимальное количество файлов 65535.
- Флэш-накопители USB должны быть отформатированы с использованием файловой системы FAT16 или FAT32.

#### **Устранение неисправностей**

![](_page_10_Picture_225.jpeg)

#### **Технические характеристики**

![](_page_10_Picture_226.jpeg)

Потребительское лазерное изделие класса 1 EN 50689:2021

![](_page_11_Picture_1.jpeg)

HARMAN International, Incorporated

8500 Balboa Boulevard, Northridge, CA 91329, США

Danzigerkade 16G 1013 AP Amsterdam, Нидерланды

Ground Floor, Westside 2, London Road, Apsley, Hemel Hempstead, Hertfordshire, HP3 9TD, Великобритания

#### **www.arcam.co.uk**

© 2023 Harman International Industries, Incorporated Все права защищены.

ARCAM является товарным знаком компании HARMAN International Industries, Incorporated, зарегистрированным в США и других странах.

Функциональные и конструктивные особенности, а также внешний вид могут быть изменены без уведомления.